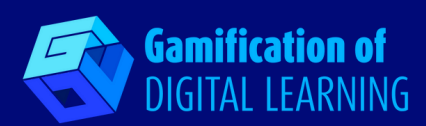

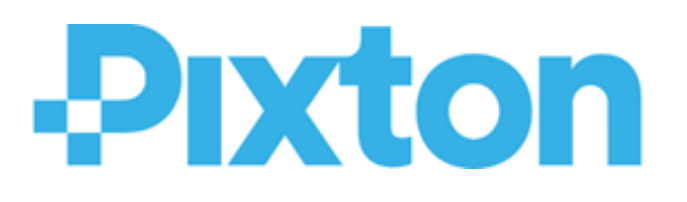

# **PIXTON**

#### **<https://www.pixton.com/>**

#### **CATÉGORIE :** Action

- **CLASSE ET MATIÈRE :** Pour tous les niveaux et toutes les matières, très bien pour les Humanités.
- **BRÈVE DESCRIPTION :** Pixton est un site de création de bandes dessinées qui permet aux enseignants et aux élèves de créer des romans graphiques, des storyboards ou des bandes dessinées.

# **TEMPS DE LECTURE :** 4 minutes

**OBJECTIFS D'APPRENTISSAGE :** Les enseignants essaient constamment de trouver des moyens de faire participer les élèves et de maintenir leur attention grâce à un contenu attrayant. Pixton est un outil d'écriture qui suscite l'intérêt et la participation des élèves en leur offrant un moyen interactif de créer des histoires par le biais de bandes dessinées numériques. Il aide également les élèves ayant des difficultés d'apprentissage à développer leur confiance en eux.

**MOMENT OÙ L'OUTIL EST NÉCESSAIRE :** Pixton aide les enseignants à présenter de nouveaux concepts aux élèves d'une manière structurée et divertissante. Il permet aux élèves d'approfondir et d'élaborer des sujets déjà étudiés tout en développant leurs compétences rédactionnelles, leur créativité et leur esprit critique.

# **NIVEAU DE DIFFICULTÉ (NOTE) ET ÂGE :** Facile, 6+

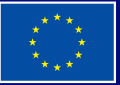

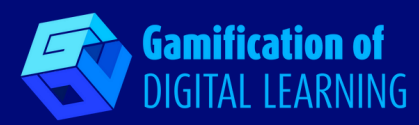

**POURQUOI UTILISER CET OUTIL :** Pixton est un outil éducatif, créatif et divertissant qui peut mieux impliquer les élèves en leur permettant d'apprendre de manière plus interactive et d'exprimer leur créativité. Les élèves peuvent créer leurs avatars et les utiliser dans leurs projets pour établir des liens plus profonds avec le contenu. Pixton est un outil utile pour développer les compétences littéraires et artistiques des élèves, la propriété linguistique, la pensée critique et l'écriture créative par le biais d'histoires personnalisées. Il est utile aux enseignants car il offre une vaste bibliothèque de contenus dans laquelle ils peuvent puiser pour construire des leçons intéressantes et attrayantes. En outre, les bandes dessinées utilisent un langage avec lequel les élèves peuvent s'identifier et avoir de l'empathie. C'est pourquoi les enseignants peuvent utiliser les bandes dessinées pour sensibiliser les élèves à des sujets sensibles tels que le racisme, l'intimidation, etc.

**DESCRIPTION DE L'OUTIL :** Pixton est une plateforme web d'écriture pour créer des bandes dessinées numériques, des romans graphiques ou des storyboards, avec une interface facile à utiliser et de nombreuses options pour personnaliser des graphiques qui peuvent être facilement partagés. La plateforme est dédiée aux enseignants, aux élèves et aux parents (et aux entreprises) et elle est disponible en anglais, français et espagnol. Cet outil est conçu pour une utilisation en classe et prend en charge plusieurs utilisateurs étudiants regroupés en plusieurs groupes de classe. Pixton propose de nombreux packs pour soutenir des types de sujets et de devoirs spécifiques (sciences, sciences sociales, mathématiques, littérature, etc.) et il peut être utilisé aussi bien en classe qu'à distance.

**PRÉPARATION ET COMMENT UTILISER L'OUTIL :** Pour commencer à utiliser Pixton, les enseignants doivent se connecter, créer un avatar et créer une classe, en indiquant le nom de leurs élèves. Les élèves peuvent ensuite y accéder en se connectant avec un compte Google, Facebook ou Microsoft, ou sans compte uniquement grâce à un code unique généré par les enseignants. Ils peuvent ensuite créer leur propre avatar et commencer des histoires graphiques : pour chaque panneau, ils peuvent choisir le fond et les personnages, en modifiant divers détails tels que les cheveux, la couleur de la peau, les expressions du visage, les poses du corps, les vêtements, etc. et écrire des bulles ou des pensées. Dans la version payante, Pixton offre une grande variété de packs de contenu. Les enseignants peuvent donner aux élèves une mission spécifique, ou ils peuvent les laisser créer librement. Ils disposent également d'un tableau de bord pour gérer les élèves et leur travail.

**EXEMPLE :** Voici un exemple de leçon d'histoire et de science créée avec Pixton : <https://ideas.pixton.com/famous-women-scientists>

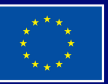

**Financé par l'Union européenne. Les points de vue et avis exprimés n'engagent toutefois que leur(s) auteur(s) et ne reflètent pas nécessairement ceux de l'Union européenne ou de l'Agence exécutive européenne pour l'éducation et la culture (EACEA). Ni l'Union européenne ni l'EACEA ne sauraient en être tenues pour responsables.**

# **DIGITAL CARD N° 13**

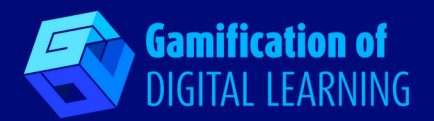

### **RESSOURCES REQUISES :**

Ordinateur/Carnet de note/téléphone portable - Adresse mail - Tableau interactif Connexion Internet

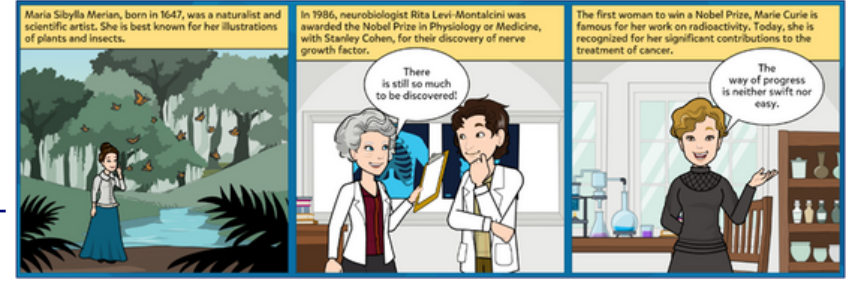

#### **RÉFÉRENCES SUPPLÉMENTAIRES :**

- How to Teach with Comics <https://ideas.pixton.com/>
- Teach with Comics <https://youtu.be/Ezn5t9Mdtxw>
- Pixton Lesson Ideas <https://youtu.be/jmYAPCjOfks>
- Pixton Comic Builder <https://youtu.be/IAb0EbgsSJg>

# **AVANTAGES ET INCONVÉNIENTS DE L'UTILISATION DE L'OUTIL :**

**POUR** Interface facile à utiliser ; personnalisation ; interactivité ; vaste bibliothèque de contenus ; disponible en plusieurs langues ; pas d'adresse mail/compte requis pour les étudiants (ils peuvent se connecter à l'aide d'un code).

**CONTRE** Connexion Internet requise ; contenu limité dans la version gratuite ; non compatible avec les DYS car le type et la taille des polices ne peuvent être modifiés ; certaines fonctionnalités ne fonctionnent pas bien ou ne sont pas disponibles pour iOS.

**TAUX DE RECOMMANDATION DES ENSEIGNANTS (SCORE) :** 4/5

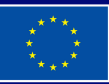